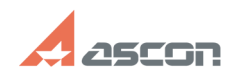

## **КОМПАС-3D. Недопустимая[..] Саморов Самория 20122/2019 13:49:48**

## **FAQ Article Print Category:** База знаний (FAQ)::Программное обеспечение АСКОН::КОМПАС-3D **Last update:** 11/08/2017 13:34:11 **State:** public (all) *Keywords* WinVerifyTrust 24581 266 КОМПАС-3D MCAD AEC цифровая подпись Windows XP *Problem (public)* При установке КОМПАС-3D V14 и конфигураций или КОМПАС-3D Viewer V14 на Windows XP выдается сообщение: "Невозможно установить необходимый файл, поскольку CAB-файл ... имеет недопустимую цифровую подпись. Возможно, CAB-файл поврежден. Ошибка 24581 получена WinVerifyTrust". При установке Строительной конфигурации (AEC) КОМПАС-3D V13 SP2, Машиностроительной конфигурации (MCAD) КОМПАС-3D V15 на Windows XP выдается сообщение: "Невозможно установить необходимый файл, поскольку CAB-файл ... имеет недопустимую цифровую подпись. Возможно, CAB-файл поврежден. Ошибка 266 получена WinVerifyTrust". Причины проблемы. – В хранилище до установки нового сертификата был установлен старый<br>сертификат. Например, перед установкой КОМПАС-3D V14 был установлен, а затем<br>удалентко КОМПАС-3D V13. При удалении сертификат, установленный КОМПАС-3D V1 сертификатов, отличается от того, которым были подписаны файлы.

## *Solution (public)*

Проблема решается обновлением корневых сертификатов rootsupd.exe. Файл rootsupd.exe находится в архиве, прикрепленом к данной статье. Необходимо скачать архив, распаковать его. Затем установить rootsupd.exe (запустить этот exe-файл).